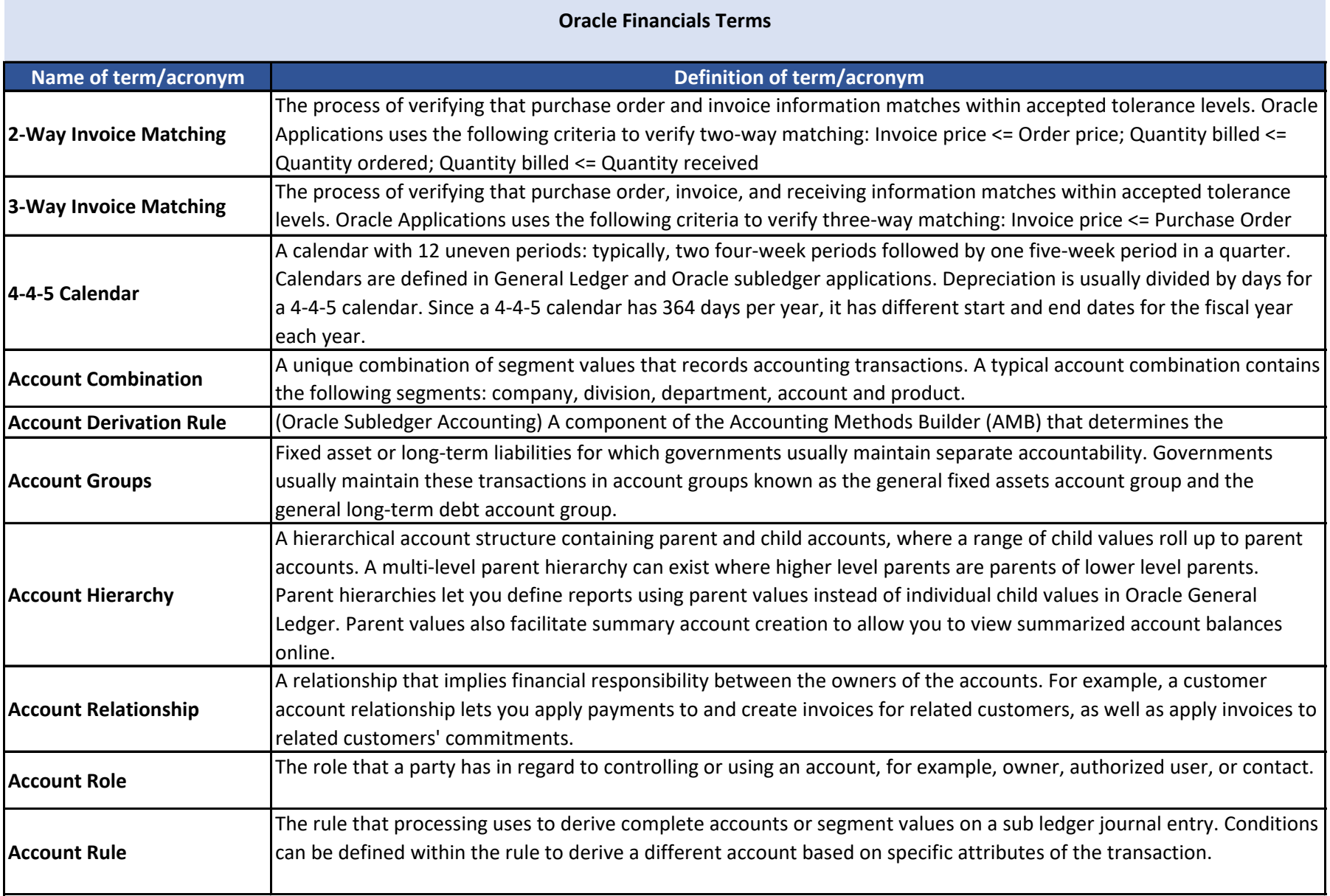

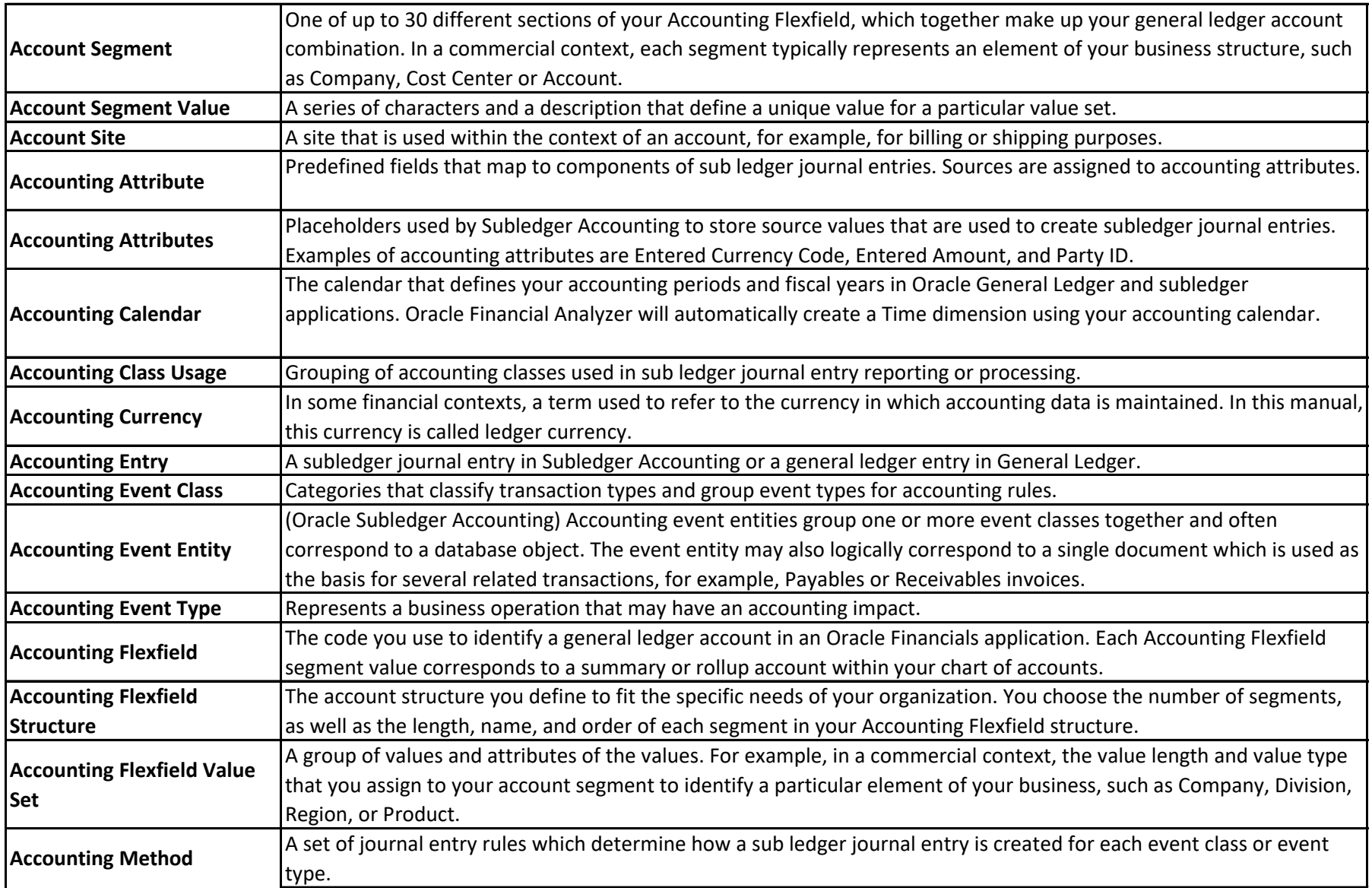

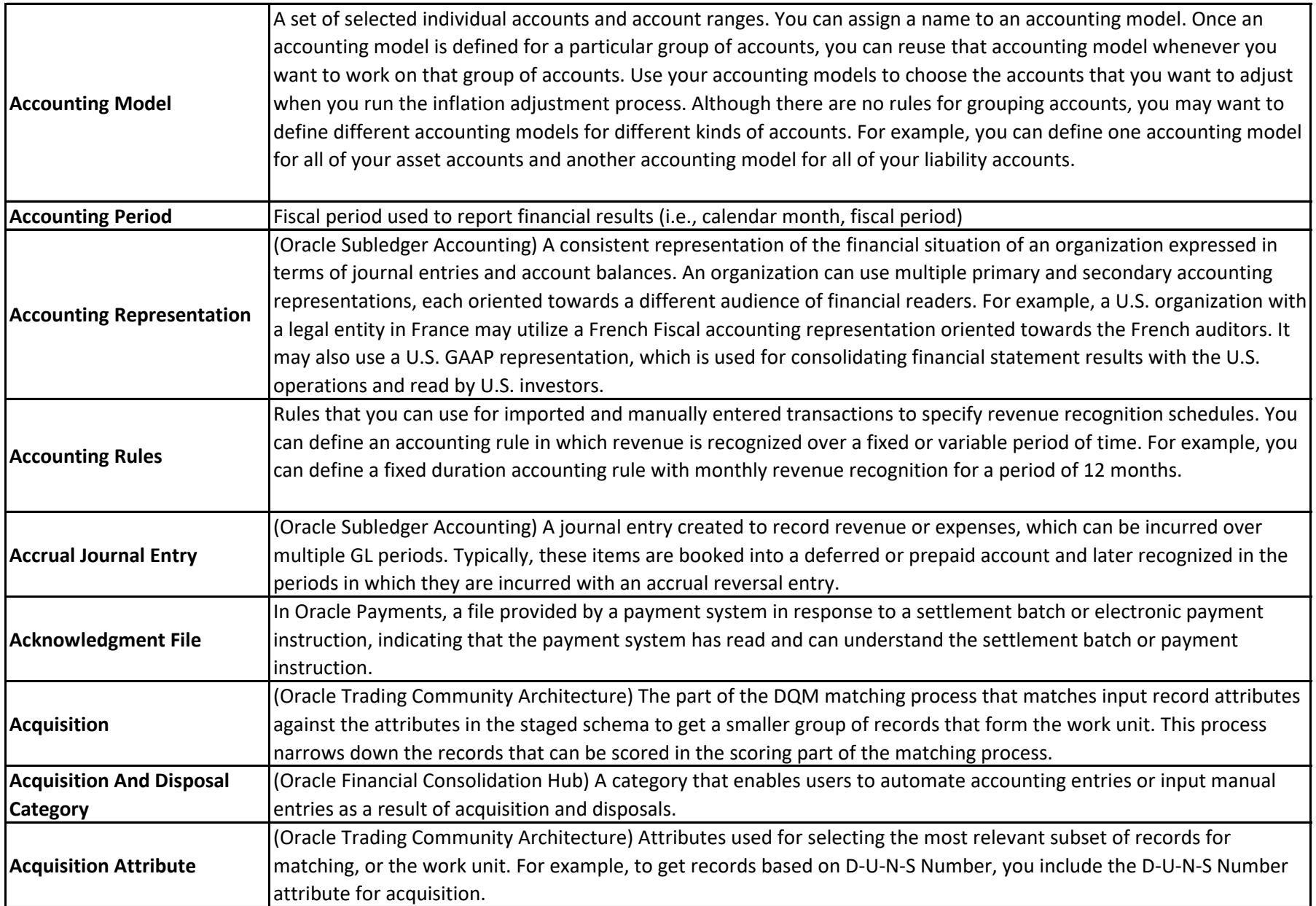

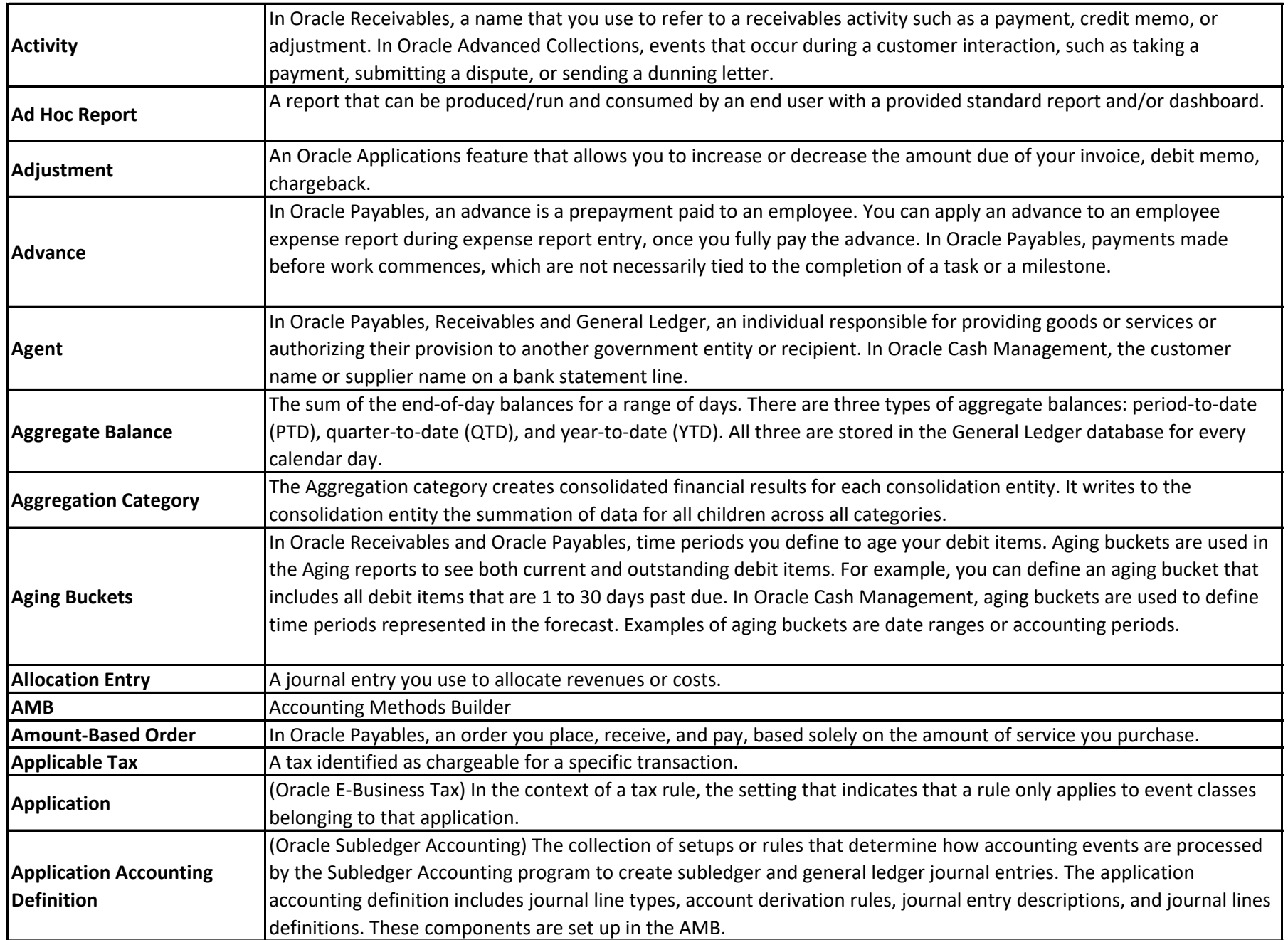

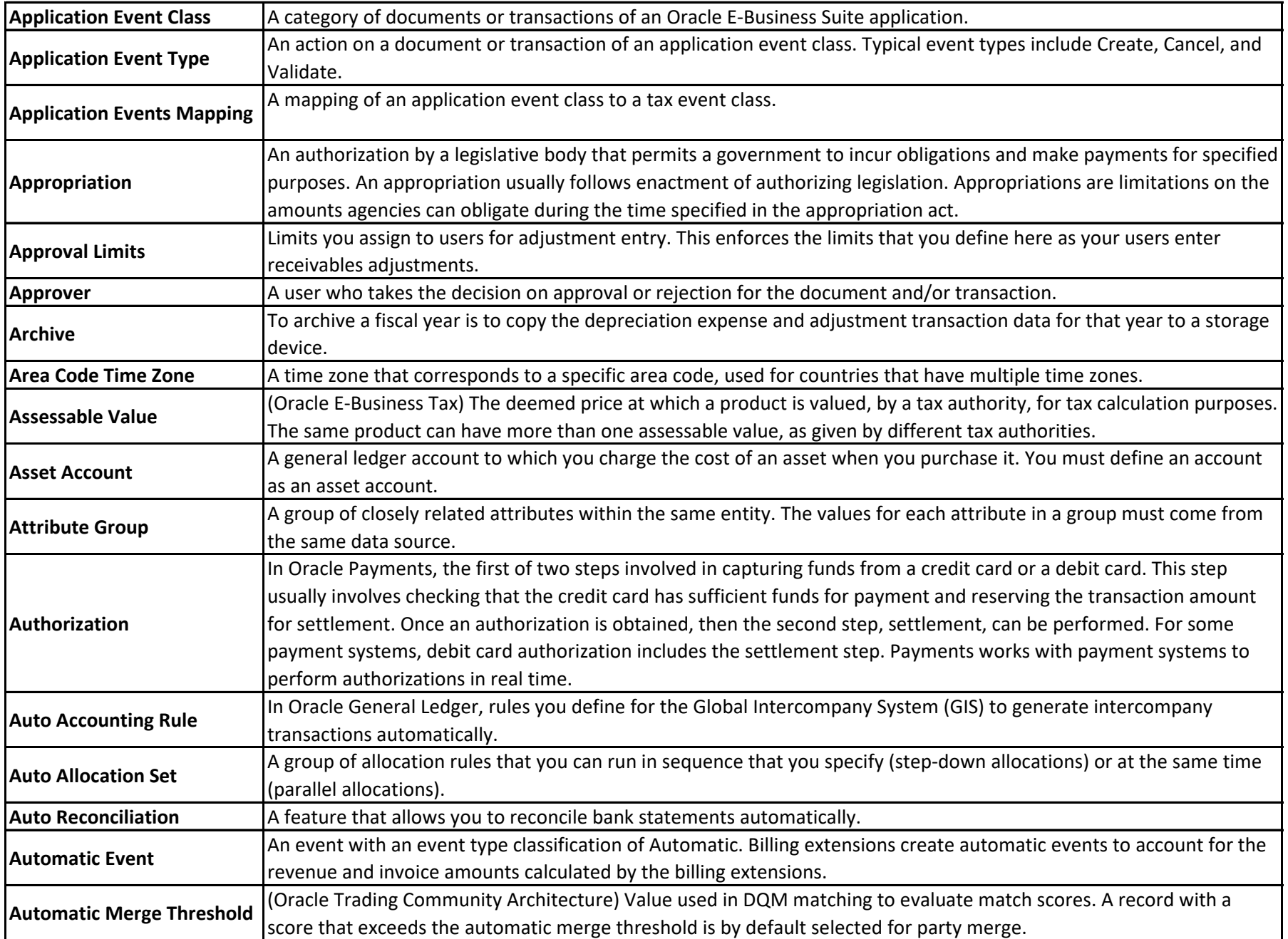

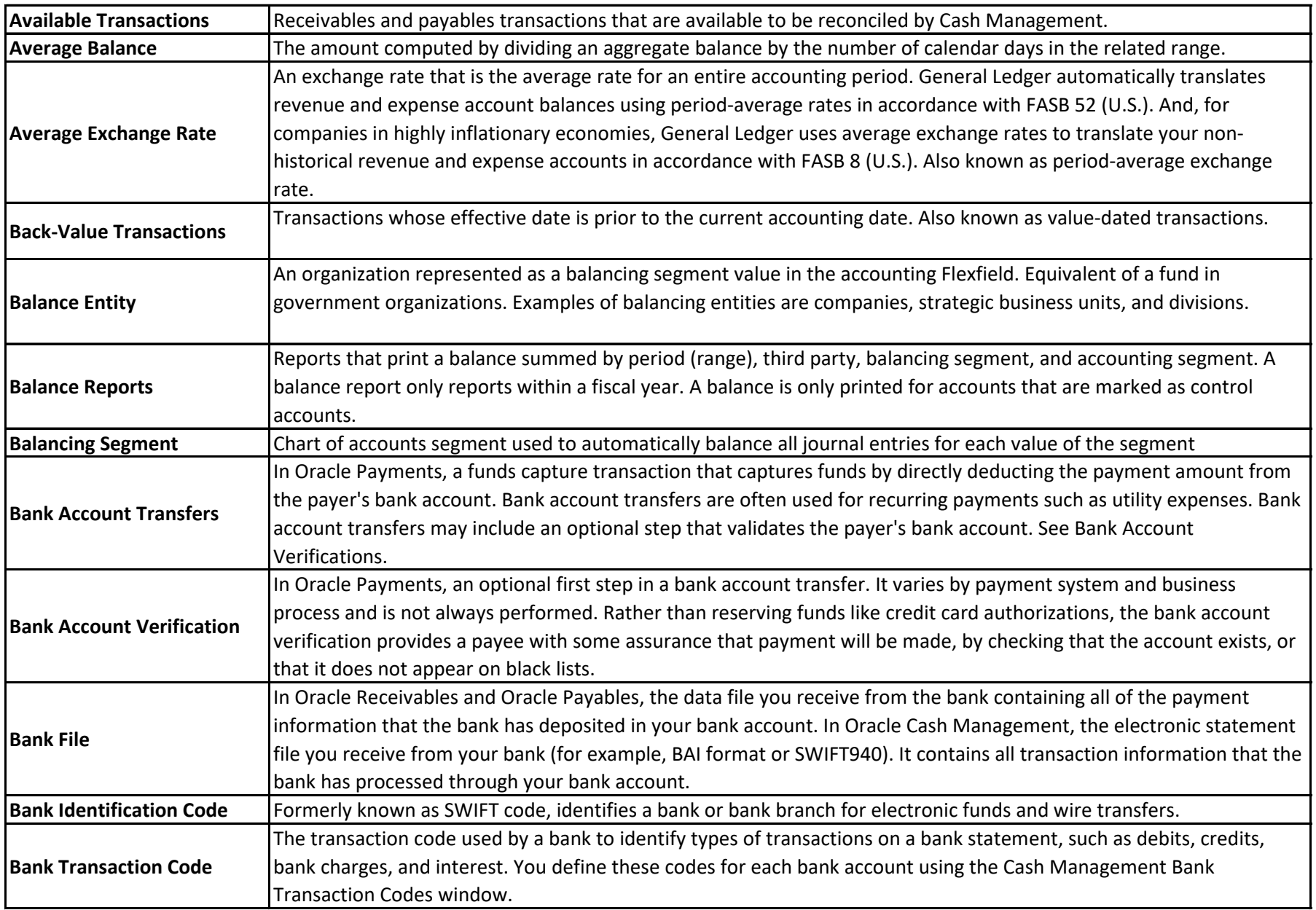

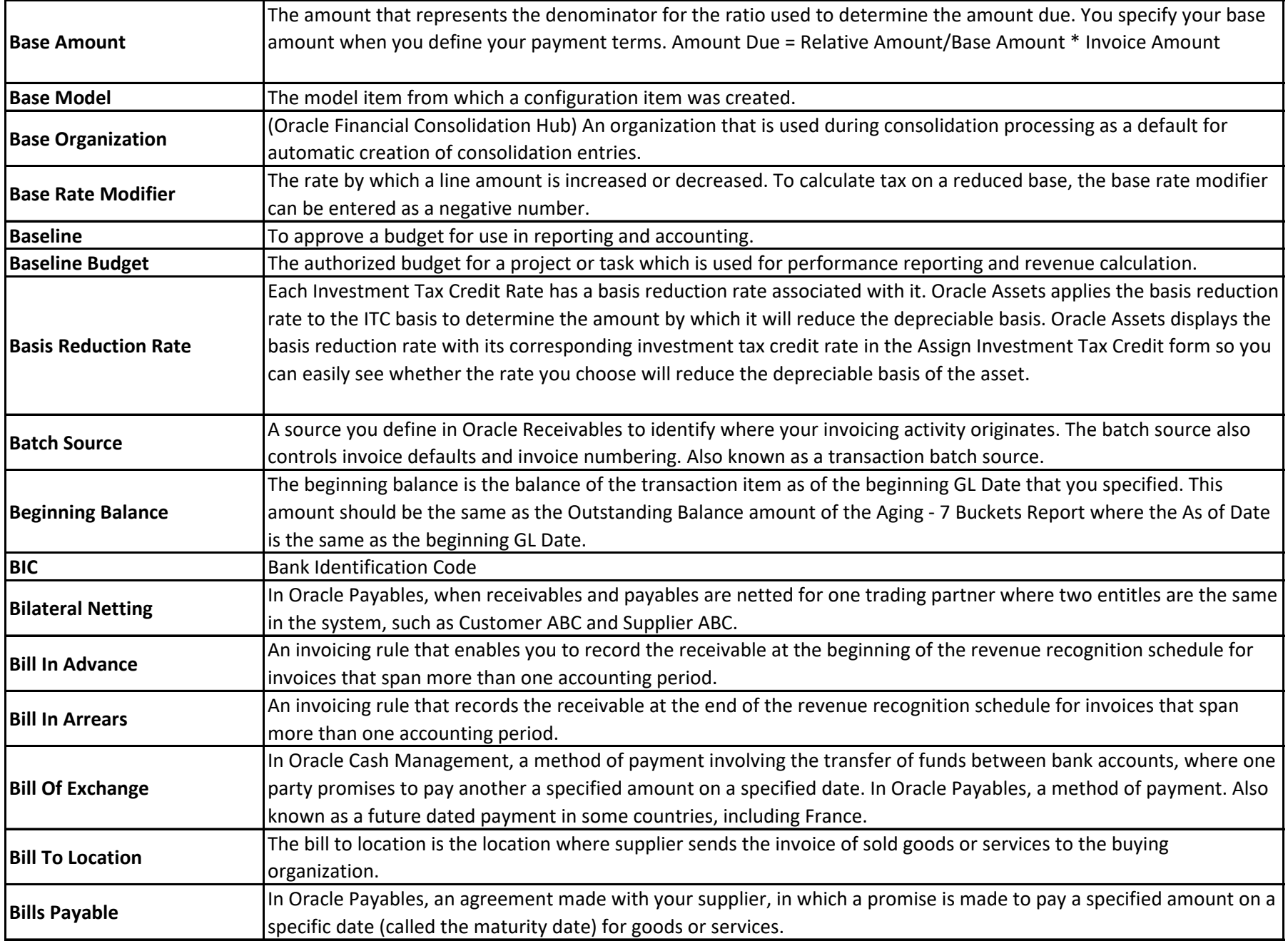

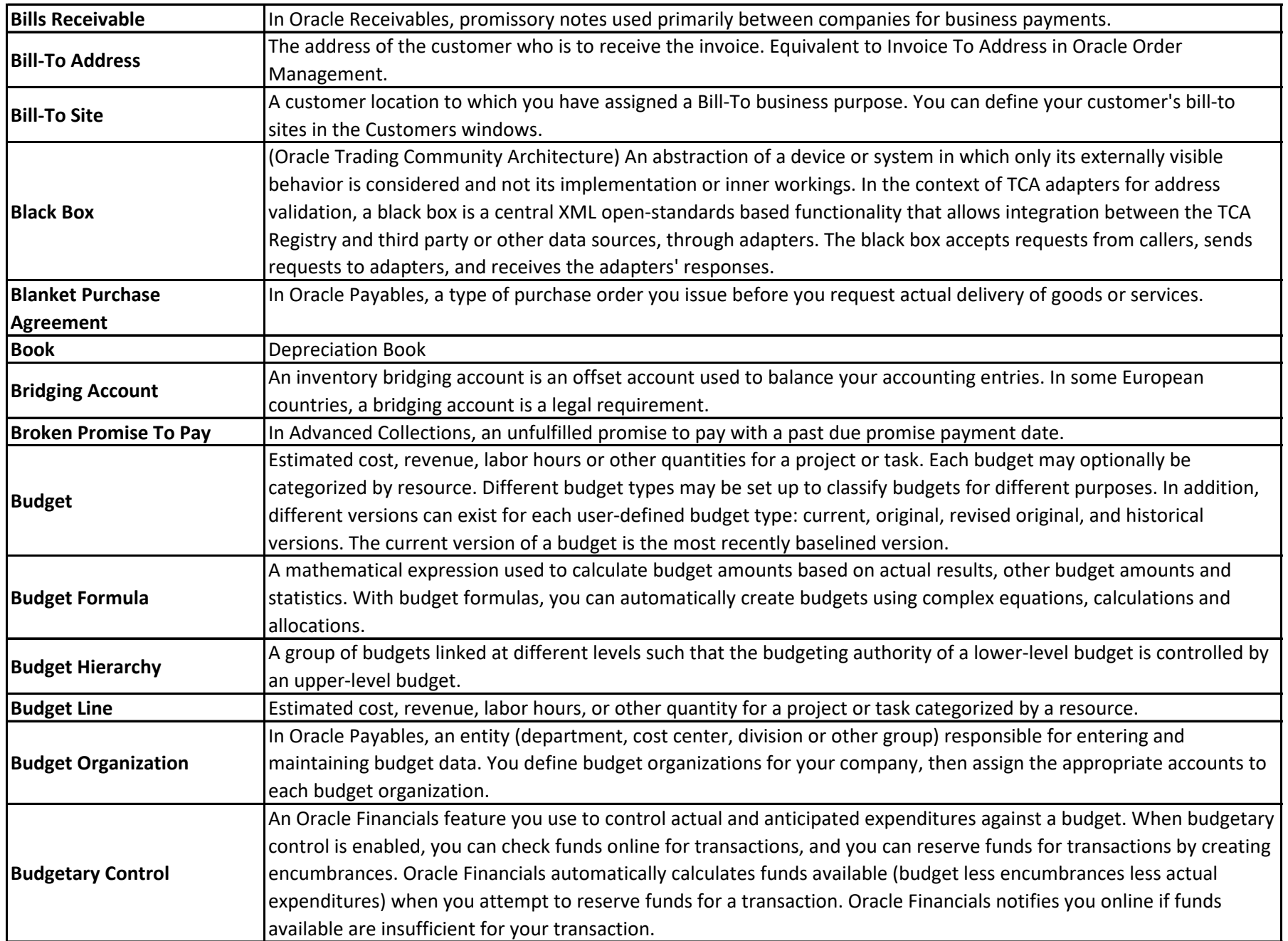

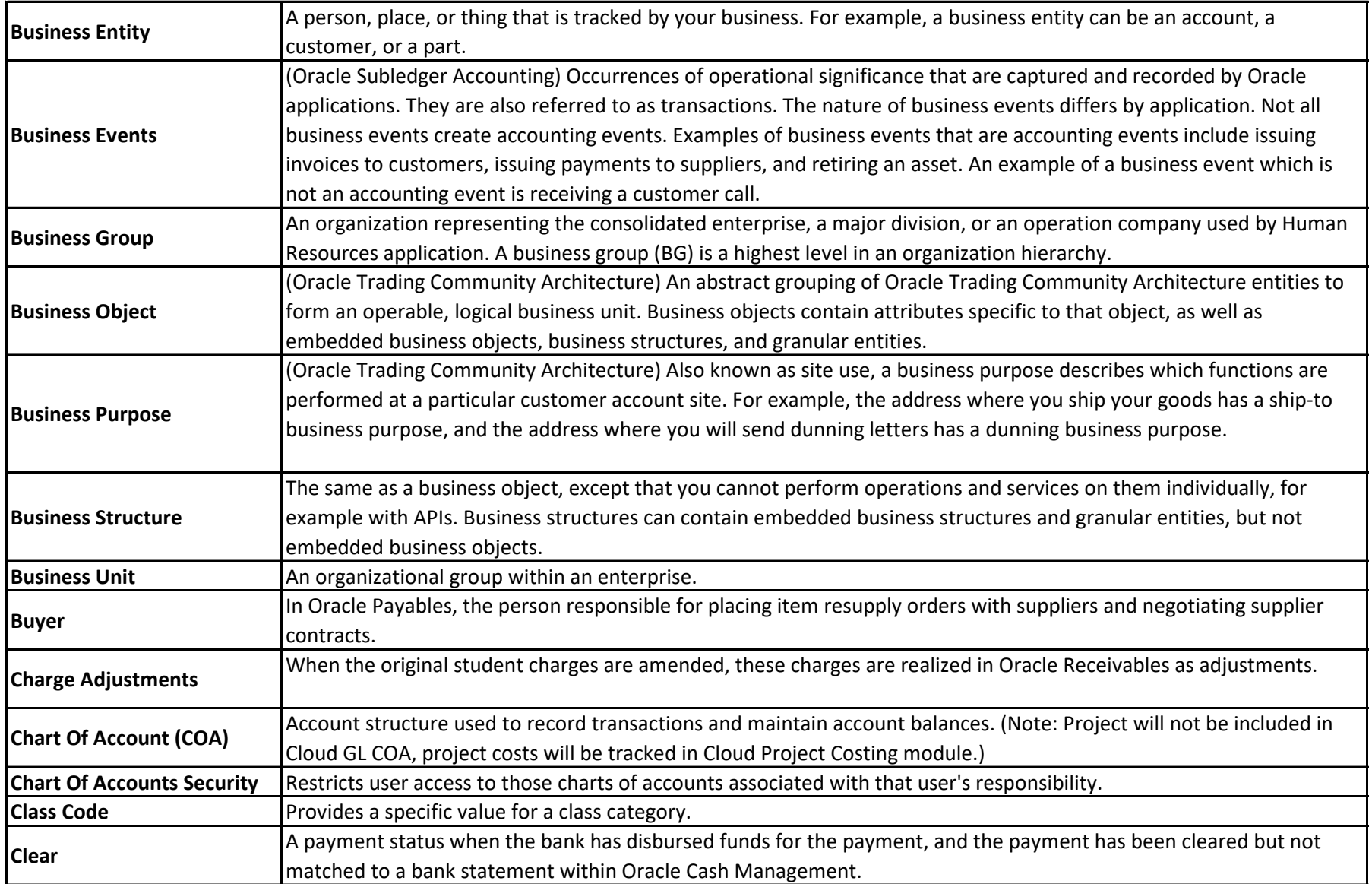

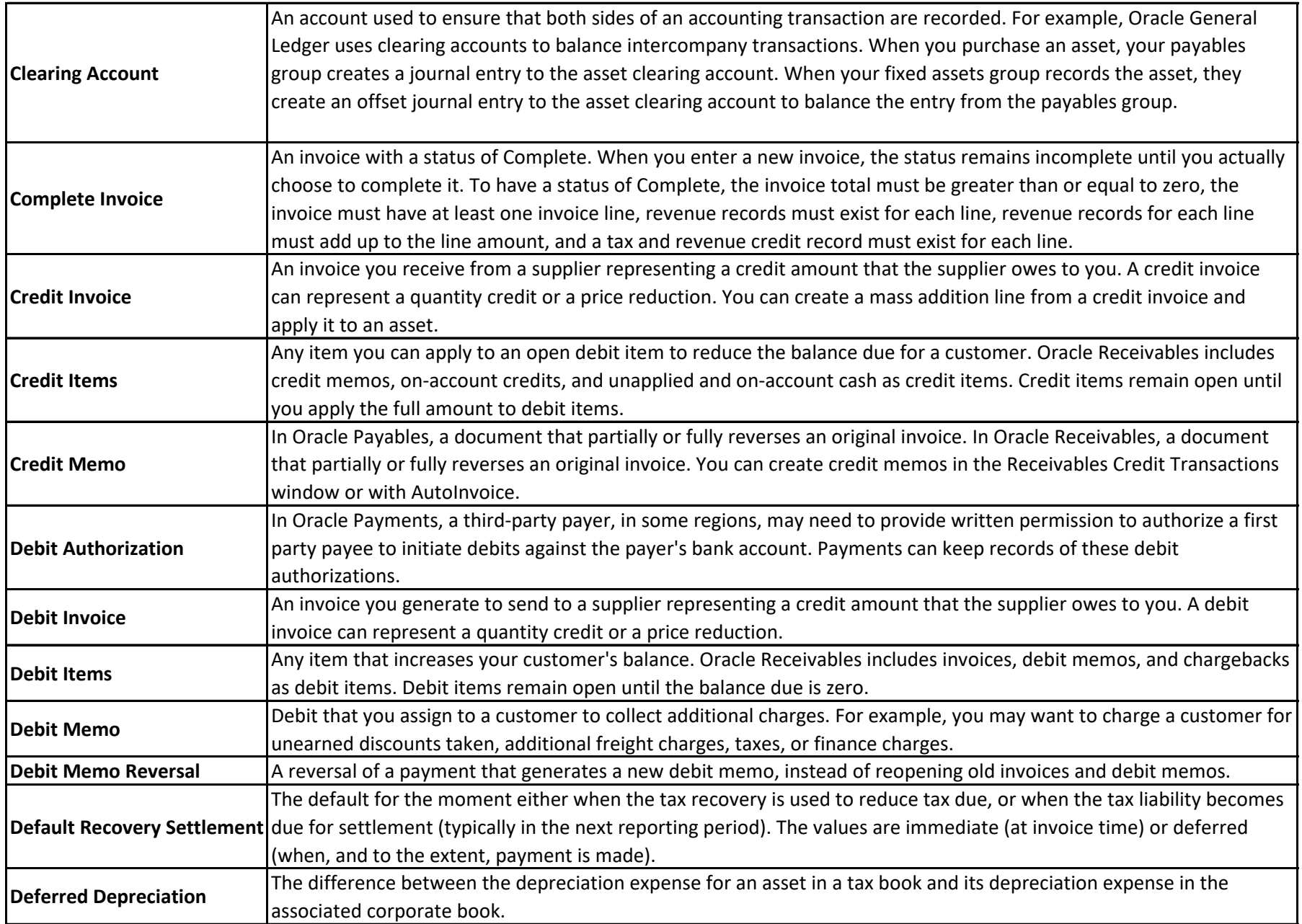

![](_page_10_Picture_117.jpeg)

![](_page_11_Picture_129.jpeg)

![](_page_12_Picture_111.jpeg)

![](_page_13_Picture_111.jpeg)

![](_page_14_Picture_114.jpeg)

![](_page_15_Picture_128.jpeg)

![](_page_16_Picture_126.jpeg)

![](_page_17_Picture_125.jpeg)

![](_page_18_Picture_125.jpeg)

![](_page_19_Picture_118.jpeg)

![](_page_20_Picture_117.jpeg)

![](_page_21_Picture_135.jpeg)

![](_page_22_Picture_117.jpeg)

![](_page_23_Picture_110.jpeg)

![](_page_24_Picture_122.jpeg)

![](_page_25_Picture_114.jpeg)

![](_page_26_Picture_118.jpeg)

![](_page_27_Picture_116.jpeg)

![](_page_28_Picture_127.jpeg)

![](_page_29_Picture_126.jpeg)

![](_page_30_Picture_126.jpeg)

![](_page_31_Picture_139.jpeg)

![](_page_32_Picture_120.jpeg)

![](_page_33_Picture_137.jpeg)

![](_page_34_Picture_131.jpeg)

![](_page_35_Picture_126.jpeg)

![](_page_36_Picture_139.jpeg)

![](_page_37_Picture_145.jpeg)

![](_page_38_Picture_85.jpeg)